## **Quick Hints Video Series**

Quick Hints are a series of easy to follow tutorial videos geared towards our **[BEYOND software](http://wiki.pangolin.com/doku.php?id=beyond:start)**. More BEYOND related tutorial videos can also be found on the **[BEYOND Tutorial Videos](http://wiki.pangolin.com/doku.php?id=beyond:video)** page.

## **Beginner**

- [How To Use The Projector Settings Window In BEYOND Software](http://wiki.pangolin.com/doku.php?id=beyond:quickhints:how_to_use_the_projector_settings_window_in_beyond_software)
- [How To Use The Laser And EmuLaser Control Hardware Window In BEYOND Software](http://wiki.pangolin.com/doku.php?id=beyond:quickhints:how_to_use_the_laser_and_emulaser_control_hardware_window_in_beyond_software)
- [How To Use The Projection Zones Window In BEYOND Software](http://wiki.pangolin.com/doku.php?id=beyond:quickhints:how_to_use_the_projection_zones_window_in_beyond_software)
- [How To Setup The FB4 Settings Inside of BEYOND software](http://wiki.pangolin.com/doku.php?id=beyond:quickhints:how_to_setup_the_fb4_settings_inside_of_beyond_software)
- [How To Use Quick Targets Inside Of BEYOND Software](http://wiki.pangolin.com/doku.php?id=beyond:quickhints:how_to_use_quick_targets_inside_of_beyond_software)
- [How To Use And Understand The BEYOND Grid](http://wiki.pangolin.com/doku.php?id=beyond:quickhints:how_to_use_and_understand_the_beyond_grid)
- [How To Use Quick Tools and Tabs Inside Of BEYOND Software](http://wiki.pangolin.com/doku.php?id=beyond:quickhints:how_to_use_quick_tools_and_tabs_inside_of_beyond_software)
- [How To Use The Timeline Inside Of BEYOND Software](http://wiki.pangolin.com/doku.php?id=beyond:quickhints:how_to_use_the_timeline_inside_of_beyond_software)
- [How To Create And Use Clocks Inside Of BEYOND Software](http://wiki.pangolin.com/doku.php?id=beyond:quickhints:how_to_create_and_use_clocks_inside_of_beyond_software)
- [How To Use The Frames Simple Editor Inside Of BEYOND Software](http://wiki.pangolin.com/doku.php?id=beyond:quickhints:how_to_use_the_frames_simple_editor_inside_of_beyond_software)
- [How To Use The Shape Editor Inside Of BEYOND Software](http://wiki.pangolin.com/doku.php?id=beyond:quickhints:how_to_use_the_shape_editor_inside_of_beyond_software)
- [How To Use The TC2000 With BEYOND Software](http://wiki.pangolin.com/doku.php?id=beyond:quickhints:how_to_use_the_tc2000_with_beyond_software)
- [How To Setup The TC4000 SMPTE Timecode Reader in BEYOND Software](http://wiki.pangolin.com/doku.php?id=beyond:quickhints:how_to_setup_the_tc4000_smpte_timecode_reader_in_beyond_software)
- [How To Setup FB3 DMX Input Inside Of BEYOND](http://wiki.pangolin.com/doku.php?id=beyond:quickhints:how_to_setup_fb3_dmx_input_inside_of_beyond)
- [How To Setup Midi Settings Inside Of BEYOND Software](http://wiki.pangolin.com/doku.php?id=beyond:quickhints:how_to_setup_midi_settings_inside_of_beyond_software)
- [How To Use Playlist Inside Of BEYOND Software](http://wiki.pangolin.com/doku.php?id=beyond:quickhints:how_to_use_playlist_inside_of_beyond_software)

## **Intermediate**

- [How To Setup DMX Settings Inside Of BEYOND Software](http://wiki.pangolin.com/doku.php?id=beyond:quickhints:how_to_setup_dmx_settings_inside_of_beyond_software)
- [How To Setup OSC Settings In BEYOND Software](http://wiki.pangolin.com/doku.php?id=beyond:quickhints:how_to_setup_osc_settings_in_beyond_software)
- [How To Create And Use A BEYOND Universe](http://wiki.pangolin.com/doku.php?id=beyond:quickhints:how_to_create_and_use_a_beyond_universe)
- [How To Use BEYOND Monitoring Tools and Performance Tuning](http://wiki.pangolin.com/doku.php?id=beyond:quickhints:how_to_use_beyond_monitoring_tools_and_performance_tuning)
- [How To Use PangoScript In BEYOND Software](http://wiki.pangolin.com/doku.php?id=beyond:quickhints:how_to_use_pangoscript_in_beyond_software)
- [How To Use The FB4 Browser In BEYOND Software](http://wiki.pangolin.com/doku.php?id=beyond:quickhints:how_to_use_the_fb4_browser_in_beyond_software)
- [How To Use The FB4 Export Wizard In BEYOND Software](http://wiki.pangolin.com/doku.php?id=beyond:quickhints:how_to_use_the_fb4_export_wizard_in_beyond_software)
- [How To Use The FB4 File Viewer In BEYOND Software](http://wiki.pangolin.com/doku.php?id=beyond:quickhints:how_to_use_the_fb4_file_viewer_in_beyond_software)
- [How To Use Groups In BEYOND Software](http://wiki.pangolin.com/doku.php?id=beyond:quickhints:how_to_use_groups_in_beyond_software)
- [How To Use QuickCapture In BEYOND Software](http://wiki.pangolin.com/doku.php?id=beyond:quickhints:how_to_use_quickcapture_in_beyond_software)
- [How To Use The Frame Analyzer In BEYOND Software](http://wiki.pangolin.com/doku.php?id=beyond:quickhints:how_to_use_the_frame_analyzer_in_beyond_software)
- [How To Use The Abstraction Editor In BEYOND Software](http://wiki.pangolin.com/doku.php?id=beyond:quickhints:how_to_use_the_abstraction_editor_in_beyond_software)
- [How To Use The Advanced Frame Editor In BEYOND Software](http://wiki.pangolin.com/doku.php?id=beyond:quickhints:how_to_use_the_advanced_frame_editor_in_beyond_software)
- [How To Use The Parametric Images Editor In BEYOND Software](http://wiki.pangolin.com/doku.php?id=beyond:quickhints:how_to_use_the_parametric_images_editor_in_beyond_software)
- [How To Use WriteOut / Path Following In BEYOND Software](http://wiki.pangolin.com/doku.php?id=beyond:quickhints:how_to_use_writeout_path_following_in_beyond_software)

## **Expert**

How To Use LC ADAT In BEYOND Software How To Upload Content To The Pangolin Cloud How To Use Zone Offset Effects In BEYOND Software How To Use Multi Effects In BEYOND Software How To Use BEYOND DMX Server

How To Setup Kinetic Tracking Inside Of BEYOND How To Use The Object Tree In BEYOND Software How To Use The Object Animator In BEYOND Software

From: <http://wiki.pangolin.com/>- **Complete Help Docs**

Permanent link: **<http://wiki.pangolin.com/doku.php?id=beyond:quickhints&rev=1592917346>**

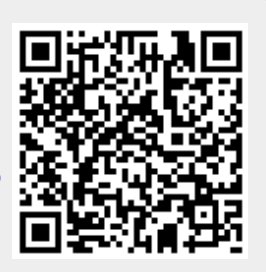

Last update: **2020/06/23 15:02**